### MÉTADONNÉES

#### Suivi du benthos

### **Description**

Les macroinvertébrés benthiques, organismes visibles à l'œil nu vivant au fond des cours d'eau et des lacs, sont considérés comme étant de bons indicateurs de la santé des écosystèmes aquatiques. Ils intègrent les effets cumulatifs et synergiques à court et moyen termes des multiples perturbations physiques, biologiques et chimiques dans les cours d'eau. Ce suivi a pour objectif de connaître l'état des communautés des macroinvertébrés benthiques en rivière en fonction, notamment, de la composition du substrat et du type d'écoulement.

Le suivi biologique a l'avantage de détecter l'ensemble des impacts liés à la dégradation des habitats et à la présence de polluants, organiques ou toxiques, sur la faune benthique, et ce, sans qu'on doive mesurer toutes les substances chimiques en cause.

Les informations relatives aux échantillons de macroinvertébrés benthiques prélevés aux stations de suivi du benthos sont classifiées selon l'indice de santé du benthos :  $ISB<sub>g</sub>$  pour les cours d'eau à substrat grossier et ISBm pour les cours d'eau à substrat meuble. L'indice de santé du benthos (ISB) est un indice multimétrique basé sur les macroinvertébrés benthiques qui permet d'évaluer l'intégrité biotique des cours d'eau peu profonds. Les deux indices de santé du benthos, l'ISB<sub>m</sub> et l'ISB<sub>g</sub> ont été élaborés par le MELCCFP. Ces indices combinent six variables de communautés en une seule valeur. Chacune des variables est standardisée avec des valeurs. La moyenne de ces six variables standardisées constitue la valeur finale de l'indice. La valeur obtenue pour un cours d'eau est interprétée à l'aide de l'échelle de santé présentée ci-dessous.

Indice de santé du benthos pour les cours d'eau à substrat grossier ( $\text{ISB}_{q}$ )

Indice de santé du benthos pour les cours d'eau à substrat meuble ( $\text{ISB}_{\text{m}}$ )

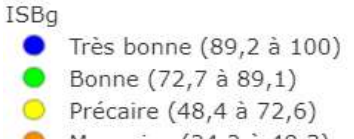

• Mauvaise (24,2 à 48,3)  $\bullet$  Très mauvaise (0 à 24,1)

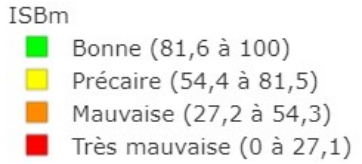

Le jeu de données sur le suivi du benthos comprend une couche des stations d'échantillonnage échantillonnées entre 2003 et 2023 et une couche des aires de drainage pour chacun des types de substrat, soit grossier ou meuble. La table attributaire des aires de drainage fourni également la compilation de l'utilisation du territoire par catégorie pour la dernière année disponible au moment de la production de la donnée, soit l'année 2020.

L'aire de drainage représente le territoire dont les eaux se déversent vers la station d'échantillonnage. Les limites sont générées à l'aide d'un système d'information géographique (SIG) à partir des cartes topographiques, de modèles numériques d'élévation et de modèles d'écoulement et des limites de bassins existants.

## Référence à citer

Ministère de l'Environnement, de la Lutte contre les changements climatiques, de la Faune et des Parcs (MELCCFP), 2025. Indice de santé du benthos, version 2003-2023, Québec, Direction générale des politiques de l'air et du suivi de l'état de l'environnement.

### Données

Source : Banque de données sur la qualité du milieu aquatique (BQMA), Direction générale des politiques de l'air et du suivi de l'état de l'environnement (DGPASEE), ministère de l'Environnement, de la Lutte contre les changements climatiques, de la Faune et des Parcs (MELCCFP), Gouvernement du Québec, Québec.

> Réseau hydrologique, modèles d'écoulement et d'accumulation de la Direction de la connaissance écologique (DCE). Ministère de l'Environnement, de la Lutte contre les changements climatiques, de la Faune et des Parcs (MELCCFP), Gouvernement du Québec, Québec.

> Délimitation des bassins versants multiéchelles de la Direction de l'expertise hydrique (DEH). Ministère de l'Environnement, de la Lutte contre les changements climatiques, de la Faune et des Parcs (MELCCFP), Gouvernement du Québec, Québec.

> Cartographie de l'utilisation du territoire du Québec 2020. Données de SIG [ArcMap, ESRI Canada]. Ministère de l'Environnement, de la Lutte contre les changements climatiques, de la Faune et des Parcs (MELCCFP), Gouvernement du Québec, Québec.

Projection cartographique : Sphérique de Mercator (EPSG:3857)

Système de référence géodésique : WGS84 (World Geodetic System 1984)

Structure des données : Vectorielle

Géométrie : Point

Étendue géographique : Le Québec

## Fréquence de mise à jour

Annuelle, dernière mise à jour effectuée en janvier 2025.

## Échelles d'affichage

La couche thématique est visible à toutes les échelles. Les étiquettes s'affichent entre les échelles 1 :1 000 et 1 : 250 000.

#### Mise en garde

Les coordonnées des stations peuvent provenir d'origines diverses, ce qui fait varier la précision de leur emplacement sur la carte.

Les limites des aires de drainage sont produites par traitement géomatique. Elles sont approximatives. Plus la superficie de l'aire est petite, plus l'erreur cartographique augmente. À noter également que les limites des aires de drainage ont été simplifiées pour améliorer les performances d'affichage.

# Autres informations

Le MELCCFP propose une méthodologie réalisable dans des cours d'eau à débit régulier et peu profonds, soit des cours d'eau que l'on peut traverser à pied, y sont exclus les cours d'eau intermittents. L'approche est fondée sur des conditions de référence permettant de mesurer la variabilité des communautés de macroinvertébrés benthiques (biote) à des stations de référence d'un territoire. Suite à l'échantillonnage à ces stations, les caractéristiques biologiques (macroinvertébrés benthiques) et environnementales (chimiques et physiques) sont compilées dans la BQMA. Par la suite, les caractéristiques biologiques d'une station test sont comparées à celles d'un sous-ensemble approprié de stations de référence. Elles sont généralement définies comme étant minimalement exposées à l'activité humaine et sont représentatives des cours d'eau présents dans la région étudiée. Plus spécifiquement, les facteurs évalués lors du choix de stations de référence sont : l'absence de contamination ponctuelle, la non-régulation du niveau d'eau, la présence de végétation riveraine naturelle, un minimum de déforestation, de développement, d'urbanisation et l'absence ou un minimum de terre agricole dans le bassin versant en amont de la station, l'absence ou la quasi-absence de perturbation de l'habitat aquatique, l'absence d'acidification anthropique et la présence d'une bonne qualité physicochimique de l'eau.

L'indice de qualité de l'habitat (IQH) se veut une évaluation du degré d'hospitalité d'une station qui met en relief certaines caractéristiques de l'habitat essentielles au maintien d'une communauté de macroinvertébrés en santé.

Taxons : Groupes d'organismes identifiés à n'importe quel niveau taxonomique (classe, ordre, genre, famille, etc.).

Pour en savoir plus, il est possible de consulter les documents suivants sur le site Internet du gouvernement :

MINISTÈRE DU DÉVELOPPEMENT DURABLE, DE L'ENVIRONNEMENT, DE LA FAUNE ET DES PARCS (MDDEFP), 2013. Guide de surveillance biologique basée sur les macroinvertébrés benthiques d'eau douce du Québec – Cours d'eau peu profonds à substrat grossier, 2013. Direction du suivi de l'état de l'environnement, ISBN 978-2-550-69169-3 (PDF), 2e édition : 88 p. (incluant 6 annexes).

MOISAN et PELLETIER, 2011. Protocole d'échantillonnage des macroinvertébrés benthiques d'eau douce du Québec : cours d'eau peu profonds à substrat meuble, 2011, Direction du suivi de l'état de l'environnement, ministère du Développement durable, de l'Environnement et des Parcs, ISBN : 978-2-550-61166-0 (PDF), 39 p.

MINISTÈRE DU DÉVELOPPEMENT DURABLE, DE L'ENVIRONNEMENT, DE LA FAUNE ET DES PARCS (MDDEFP), 2012. Indice d'intégrité biotique basé sur les macroinvertébrés benthiques et son application en milieu agricole – Cours d'eau peu profonds à substrat grossier, Québec, Direction du suivi de l'état de l'environnement, ISBN 978-2-550-66035-4 (PDF), 72 p. (dont 7 annexes).

MINISTÈRE DU DÉVELOPPEMENT DURABLE, DE L'ENVIRONNEMENT, DE LA FAUNE ET DES PARCS (MDDEFP), 2012. *Élaboration d'un indice d'intégrité biotique basé sur les* macroinvertébrés benthiques et mise en application en milieu agricole – Cours d'eau peu profonds à substrat meuble, Québec, Direction du suivi de l'état de l'environnement, ISBN 978- 2-550-65630-2 (PDF), 62 p. (incluant 10 annexes).

## Informations descriptives – Stations de suivi du benthos (benthos\_ISBg et benthos\_ISBm)

- Numéro de station BQMA (NO\_STATION) : Numéro d'identification de la station d'échantillonnage de la Banque de données sur la qualité du milieu aquatique (BQMA).
- Étiquette (ETIQSTATION) : Identifiant attribué à la station dans le cadre du Réseaubenthos.
- Nom du cours d'eau (NM\_RIVIERE) : Provient de la banque des toponymes de la Commission de toponymie du Québec et de la banque Lac et cours d'eau (LCE).
- Date de l'échantillonnage (DATE\_ECHAN) : Date de la dernière prise d'échantillonnage.
- Type de suivi (TYPE\_SUIVI) :
	- o Permanent : Les stations permanentes sont échantillonnées toutes les années depuis la création du Réseau de suivi du benthos (RSBenthos) en 2010.
	- o Rotatif : Les stations rotatives sont échantillonnées aux cinq ans depuis la création du Réseau de suivi du benthos (RSBenthos) en 2010.
	- o Occasionnel : Les stations sont échantillonnées occasionnellement.
- Type d'approche (TYPE\_APPRO) : En lien avec la méthode d'échantillonnage.
	- o Monohabitat : Approche réalisée dans les cours d'eau à substrat grossier et à écoulement rapide. Les échantillonnages sont faits au niveau des seuils et des plats courants à la station de 100 m. On exclut les habitats plus profonds à très faible courant afin de comparer seulement les habitats les plus productifs, notamment, au plan de la diversité.
	- o Multihabitat : Approche réalisée dans les cours d'eau à substrat meuble et à écoulement lent. Les échantillonnages sont faits dans les berges, les débris végétaux et les plantes aquatiques, et ce, proportionnellement selon leur présence à la station de 100 m. Ces trois habitats sont sélectionnés en raison de leur stabilité et de leur productivité. On exclut les autres habitats tels le sable, le limon, l'argile, les algues et les seuils rocheux.
- Nature du substrat du cours d'eau (TYPE\_SUBS) :
	- $\circ$  Substrat grossier : Un cours d'eau à substrat grossier a un substrat dominé par du gravier et des roches de grosseurs diverses.
	- o Substrat meuble : Un cours d'eau à substrat meuble a un substrat dominé par le sable, le limon, la boue ou l'argile.
- Type de station (TYPE\_STAT) :
	- o RSBenthos : Réseau de suivi du benthos mis en place en 2010.
	- o Rbase 2003/2009 : Suivi du benthos entre 2003 et 2009.
	- o Projet spécial : Projets ad-hoc benthos.
	- o Réseau de suivi de la biodiversité.
- Ordre de Strahler (O\_STRAHLER) : Ordre d'écoulement d'un cours d'eau établi selon la méthode de Strahler à partir du réseau hydrologique du Québec. Ainsi le plus petit ruisseau à écoulement permanent sans tributaire qui apparaît sur une carte au 1 : 20 000 est considéré d'ordre 1. Lorsqu'il rencontre un deuxième tributaire d'ordre 1 pour ne former qu'un segment, ce dernier sera d'ordre 2 et ainsi de suite.
- Indice de qualité de l'habitat (IQH) : Indice compilant dix paramètres pour lesquels un pointage de 0 à 20 est attribué. Plus le paramètre est optimal, plus la cote est élevée et plus il est pauvre, moins le pointage est élevé. La valeur de l'indice de qualité de

l'habitat (IQH) est obtenue en sommant la valeur obtenue pour chaque paramètre. L'IQH a une échelle qui varie de 0 à 200. Cette échelle est ramenée par la suite sur une plage de valeurs entre 0 et 100. Les détails concernant les divers paramètres de l'habitat sont présentés dans Moisan et Pelletier (2011).

- Dans les cours d'eau à substrat grossier, les dix variables évaluées sont : le substrat benthique et la disponibilité des abris, l'ensablement – envasement, les régimes de vélocité et de profondeur, la sédimentation, le degré de marnage, la modification du cours d'eau (vue d'ensemble vers l'amont), la fréquence des seuils (vue d'ensemble, vers l'amont), la stabilité des berges (vue d'ensemble, vers l'amont), la protection végétale des berges (vue d'ensemble, vers l'amont) et la largeur de la bande végétale (vue d'ensemble, vers l'amont).
- o Dans les cours d'eau à substrat meuble, les dix variables évaluées sont : les habitats aquatiques, le substrat des fosses, la variété des fosses, la sédimentation, le degré de marnage, la modification du cours d'eau (vue d'ensemble, vers l'amont), la stabilité des berges (vue d'ensemble, vers l'amont), la protection végétale des berges (vue d'ensemble, vers l'amont), la largeur de la bande végétale (vue d'ensemble, vers l'amont) et la sinuosité du cours d'eau. La dernière variable, soit la sinuosité du cours d'eau, a été évaluée sur des cartes à l'échelle de 1 : 20 000 sur une distance de 1 km.
- Indice de qualité de la bande riveraine (IQBR) : Indice servant à évaluer la condition écologique du milieu riverain. Il est construit à partir de neuf composantes qui ont été pondérées selon le potentiel à remplir les fonctions écologiques en regard de la protection des écosystèmes aquatiques. L'indice de qualité de la bande riveraine (IQBR) a une échelle qui varie de 17 à 100. La valeur de l'indice estime l'importance de chaque composante à remplir les fonctions écologiques du milieu riverain, à maintenir et à soutenir les populations animales, aquatiques et terrestres dans un état équilibré et propre à celui des milieux naturels. Ces composantes sont toutes exprimées en pourcentage de recouvrement soient par les arbres, les arbustes, les plantes herbacées naturelles, les cultures, le sol nu, les fourrages, les pâturages, les pelouses, les structures artificielles, les coupes forestières (récentes) et les roches ou le roc (socle rocheux).
- Type d'écoulement dominance (%) (TYPE\_ECOUL) : Importance relative exprimée en pourcentage du type d'écoulement. Il en existe trois types : Fosse (zone d'un cours d'eau où le courant est faible et où la profondeur est supérieure aux zones environnantes), Plat courant et plat lentique (zone d'un cours d'eau où la profondeur est uniforme et plutôt faible. C'est une zone de transition entre la fosse et le seuil) et Seuil ou radier (zone peu profonde d'un cours d'eau où le courant est rapide et entravé par des roches ou des morceaux de bois submergés qui produisent une agitation de surface).
- Composition du substrat du cours d'eau dominance (%) (SUBS\_DOM) : Composition du fond du cours d'eau, dont l'importance relative est exprimée en pourcentage selon cinq classes de substrats : Roc (roche mère); blocs (plus de 20 cm de diamètre); galets (entre 2 et 20 cm de diamètre); gravier (entre 0,2 et 2 cm de diamètre); sable (entre 0,02 et 0,2 cm de diamètre); limon et argile (moins de 0,02 cm de diamètre).
- Champs spécifiques à la thématique ISB<sup>g</sup>
	- $\circ$  ISB<sub>g</sub> (ISBg) : Indice de santé du benthos pour les cours d'eau à substrat grossier.
	- o Nombre de taxons (genre) substrat grossier (NBTAXg) : Nombre total de taxons identifiés principalement au genre.
	- o Nombre de taxons EPT (NBTAXEPT\_g) : Nombre total de taxons appartenant aux Ephemeroptera, Plecoptera et Trichoptera identifiés au genre.

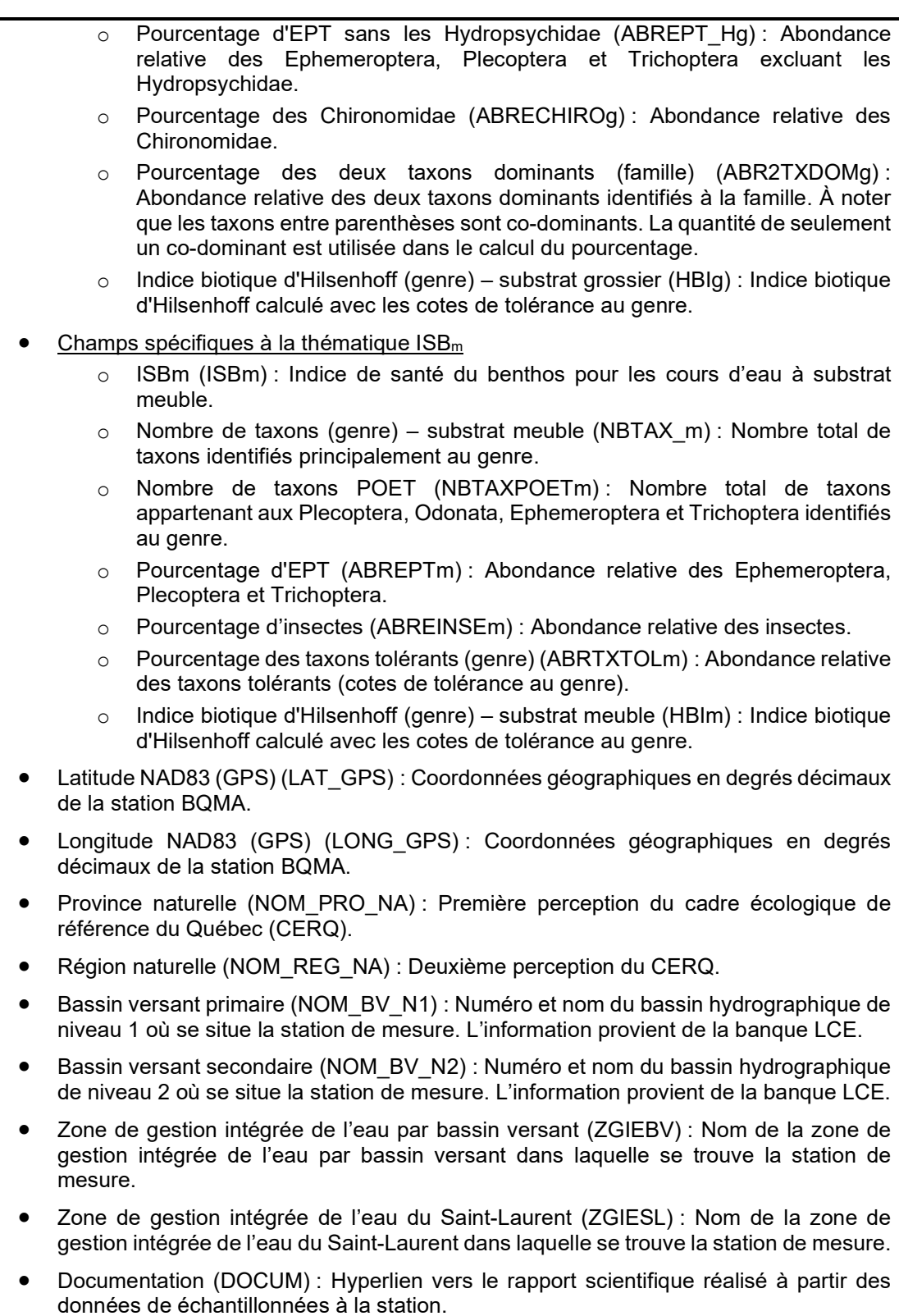

#### Table associée - Aire de drainage des stations de suivi du benthos

Aires de drainage de certaines stations d'échantillonnage. L'aire de drainage sert à calculer la superficie drainée en amont de la station d'échantillonnage, à caractériser le territoire drainé (utilisation du territoire, etc.) et à répondre à des besoins spécifiques de cartographie.

L'aire de drainage représente le territoire dont les eaux se déversent vers la station d'échantillonnage. Les limites sont générées à l'aide d'un système d'information géographique (SIG) à partir des cartes topographiques, de modèles numériques d'élévation et de modèles d'écoulement et des limites de bassins existants.

La table attributaire des aires de drainage fourni également la compilation de l'utilisation du territoire par catégorie pour la dernière année disponible au moment de la production de la donnée. À noter que l'utilisation du territoire hors Québec des aires de drainage transfrontalières est inconnue et que les pourcentages de chaque catégorie correspondent à la superficie québécoise seulement.

Description des champs :

- Numéro de station BQMA (NO\_STATION) : Numéro d'identification de la station d'échantillonnage de la Banque de données sur la qualité du milieu aquatique (BQMA).
- Superficie drainée à la station au Québec (km²) (SUPERF\_QC\_KM2) : Superficie approximative en kilomètres carrés de la portion québécoise.
- Superficie totale drainée à la station (km²) (SUPERF\_TOT\_KM2) : Superficie approximative totale de l'aire drainée à l'exutoire du lac. Inclut les superficies au Québec et hors Québec.
- Partie frontalière (NB, ON, EU) (FRONTIERE) : Permet de discriminer si le bassin a une section hors Québec. Dans ce cas, la superficie totale inclut la superficie au Québec et hors Québec.
- Culture à grand interligne (%) (PC\_GRAND\_INTERLIGNE) : Superficie relative en culture à grand interligne de l'aire de drainage en amont de la station.
- Culture à interligne étroit (%) (PC\_INTERLIGNE\_ETROIT) : Superficie relative en culture à interligne étroit de l'aire de drainage en amont de la station.
- Autre culture (%) (PC\_AUTRE\_CULTURE) : Superficie relative en autres types de culture de l'aire de drainage en amont de la station.
- Fourrage (%) (PC\_FOURRAGE) : Superficie relative en fourrages de l'aire de drainage en amont de la station.
- Forêt (%) (PC\_FORET) : Superficie relative en forêt et arbustaies de l'aire de drainage en amont de la station.
- Milieu humide (%) (PC\_HUMIDE) : Superficie relative des milieux humides de l'aire de drainage en amont de la station.
- Tourbière (%) (PC\_TOURBIERE) : Superficie relative en tourbières de l'aire de drainage en amont de la station.
- Eau (%) (PC\_EAU) : Superficie relative en eau de l'aire de drainage en amont de la station.
- Anthropique (%) (PC\_ANTHROPIQUE) : Superficie relative d'utilisation anthropique de l'aire de drainage en amont de la station.
- Coupe et régénération (%) (PC\_COUPE\_REGENERATION) : Superficie relative en coupe forestière et régénération de l'aire de drainage en amont de la station.
- Autre (%) (PC\_AUTRE) : Superficie relative de l'aire de drainage en amont de la station occupée par un autre type d'utilisation du territoire.
- Année de la source (ANNEE) : Année de la compilation de la matrice de l'utilisation du territoire du MELCCFP.